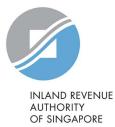

## User Guide

View Account Summary for Goods and Services Tax (GST)

| <b>Step 1</b><br>Log in to myTax Portal, you will<br>see the Account Summary                                                                                                    | Corporate Tax ▼ GST ▼ Employers ▼ Property ▼ S45 ▼ More ▼<br>                                                                                                    |                        |                     |                   |               |                          |  |
|----------------------------------------------------------------------------------------------------|----------------------------------------------------------------------------------------------------|------------------------|---------------------|-------------------|---------------|--------------------------|--|
| screen which display the tax<br>types with outstanding balances<br>To view your account details for<br>GST, click on <b>'View Details'</b> to<br>view more details, or to download<br>the Statement of Account. | Note         The company/ business has subscribed to the following notifications for its tax notices:         Email notification         • Corporate Tax e-notices         • Property Tax e-notices         • Property Tax e-notices         • By post to your company's/ business' registered address         • GST paper notices         • Tax Clearance paper notices         • S45 Withholding Tax paper notices |                        |                     |                   |               |                          |  |
|                                                                                                    | Tax Filing Star<br>GST<br>1-1 of 1 Record(s)<br>Form Ac                                                                                                    | Show more years        | Status              | Date Due          | Date Received | Actions                  |  |
|                                                                                                    | GST F5 01                                                                                                    | Jan 2020 - 31 Mar 2020 | REQUIRED<br>TO FILE | 15 Apr 2020       |               | E-FILE                   |  |
|                                                                                                    | Account Sum<br>1 - 3 of 3 Record(s)                                                                                                    | mary                   |                     |                   | Apply F       | Payment Plan   Pay Taxes |  |
|                                                                                                    | Туре                                                                                                    |                        |                     | Balance           |               | Actions                  |  |
|                                                                                                    | Corporate Tax                                                                                                    |                        |                     | S\$ 1,214.38 (DR) |               | VIEW DETAILS             |  |
|                                                                                                    | GST                                                                                                    |                        |                     | S\$ 3,012.00 (DR) |               | VIEW DETAILS             |  |

| GST Account Detai                                                                       | 금 SAVE AS PDF/ PRINT                                                                                                    |                                                                                                    |  |  |  |  |  |
|-----------------------------------------------------------------------------------------|----------------------------------------------------------------------------------------------------|----------------------------------------------------------------------------------------------------|--|--|--|--|--|
| < Back to Account Summary                                                               |                                                                                                    |                                                                                                    |  |  |  |  |  |
| Financial transactions for the past 2 years from 01 Sep 2021 are available for viewing. |                                                                                                    |                                                                                                    |  |  |  |  |  |
| Payment made after 29 Aug 2021 may not be reflected in the Account Statement.           |                                                                                                    |                                                                                                    |  |  |  |  |  |
| If you have just e-Filed, the assessment may not be reflected in the Account Statement. |                                                                                                    |                                                                                                    |  |  |  |  |  |
| Balance as at 01 Sep 2021                                                               | Remarks                                                                                                    | Actions                                                                                                    |  |  |  |  |  |
| S\$ 3,012.00 (DR)                                                                       | S\$3,012.00 (DR) - Under payment plan                                                                                                    | VIEW PLAN PAY BALANCE                                                                                                    |  |  |  |  |  |
| 1 - 1 of 1 Record(s)                                                                    |                                                                                                    |                                                                                                    |  |  |  |  |  |
| Date Transaction                                                                        | Payment Due (\$)                                                                                                    | Paid (\$) Balance (\$)                                                                                                    |  |  |  |  |  |
| Balance B/F                                                                             |                                                                                                    | 0.70                                                                                                    |  |  |  |  |  |
| VIEW ACCOUNT SUMMARY                                                                    |                                                                                                    |                                                                                                    |  |  |  |  |  |
|                                                                                         |                                                                                                    | DOWNLOAD                                                                                                    |  |  |  |  |  |
|                                                                                         | < Back to Account Summary Financial transactions for the p Payment made after 29 Aug 20 If you have just e-Filed, the ass Balance as at 01 Sep 2021 S\$ 3,012.00 (DR)  1-1 of 1 Record(s) Date Transaction Balance B/F Statement of Acco | Financial transactions for the past 2 years from 01 Sep 2021 are available for vi   Payment made after 29 Aug 2021 may not be reflected in the Account Statement   If you have just e-Filed, the assessment may not be reflected in the Account Statement   Balance as at 01 Sep 2021   Remarks   S\$ 3,012.00 (DR)   S\$ 3,012.00 (DR)   S\$ 3,012.00 (DR)   Payment Due (\$)   Balance B/F |  |  |  |  |  |

Published by Inland Revenue Authority of Singapore

Published on Sep 2021

The information provided is intended for better general understanding and is not intended to comprehensively address all possible issues that may arise. The contents are correct as at Sep 2021 and are provided on an "as is" basis without warranties of any kind. IRAS shall not be liable for any damages, expenses, costs or loss of any kind however caused as a result of, or in connection with your use of this user guide.

While every effort has been made to ensure that the above information is consistent with existing policies and practice, should there be any changes, IRAS reserves the right to vary its position accordingly.

© Inland Revenue Authority of Singapore